# HighNoon Newsletter

*February 2011 ● Issue 2 ● HighNoon ● www.eu-highnoon.org* 

# **Editorial**

Second edition of the HighNoon Newsletter with a selection of the delivery reports from our research programme. All public available delivery reports are available on the internet. The programme leader has had a progress meeting in Brussels in with the EU officer in February 2011. Both came to the conclusion good progression has been made so far.

# **HighNoon Modelling Domain (D1.1.)**

The HighNoon hydrological domain is chosen to cover the Indus, Ganges and Brahmaputra catchments. These catchments have significant glacier melt contributions to their water budgets. This grid also extends to the south to ensure important atmospheric processes related to the Monsoon, which are captured by the RCM (Regional Climate Model). RCM model grids often used hybrid co-ordinate systems which are generally unsuitable for hydrological models which use regular latitude-longitude grids. Read more in the Delivery Report at http://tinyurl.com/68vt9pc

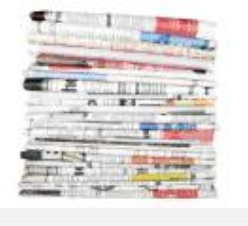

**HighNoon** 

**Adaptation to Changing Water Resources Availability** in Northern India with respect to Himalayan Glacier **Retreat and Changing Monsoon Pattern** 

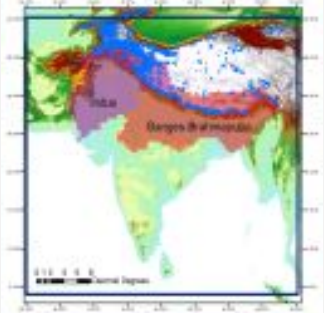

The HighNoon hydrological grid

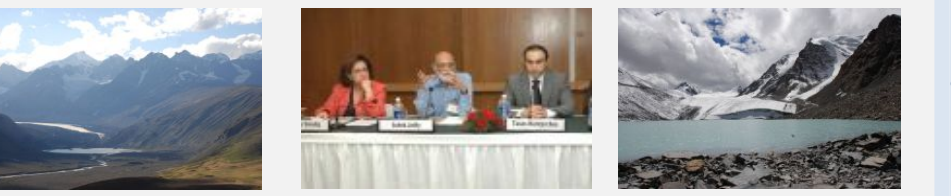

### *This issue's*

- *highlights:*
- *Editorial*
- *HighNoon Modelling Domain*
- *Sensitivity analysis of the indicator framework*
- *Applied methods in the HighNoon programme*
- *Workshop and Multi-stakeholder Platform Meeting*
- *Baseline assessment of current and future socioeconomic scenarios for Northern India*
- *HighNoon website*
- *Analysis of climate uncertainty*
- *Vulnerability Assessment Workshops*
- *HighNoon members*

# **Sensitivity analysis of the indicator framework (D5.1)**

WP5 develops an indicator framework to evaluate the impacts of proposed adaptation measures in northern India. The indicators will be used to describe the current status of land and water resources and to assess the effectiveness of adaptation measures across scales and sectors. The delivery report describes the set-up and conditions for the set of indicators that is being developed within this WP. The framework will characterize the current status of natural resources and will be used to evaluate the impacts of improvements (adaptation options). Download the report at http://tinyurl.com/66nlnx9

# **Applied methods in the HighNoon programme**

Within the HighNoon programme, the hazard situation of moraine dammed pro-glacial lakes in the Indian Himalayas is assessed. Overtopping flow can erode glacier lake dams leading to a partial or complete moraine dam failure with subsequent flooding of the downstream valleys. To analyze such dam failures and outburst floods, the dam break and flood routing models BASEMENT and FLO-2D are applied. Also the JULES, REMO and LPJmL are being used by researchers in our project. Read more about these models at http://www.euhighnoon.org/appliedmethods

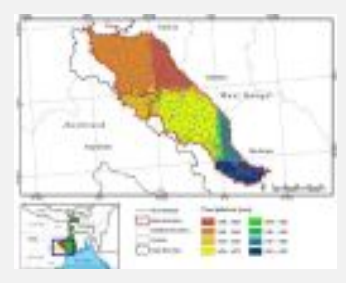

#### *Contact Address*

*Alterra, Wageningen UR PO Box 47 6708 PB Wageningen the Netherlands* 

#### *E-Mail*

info@eu-highnoon.org

#### *Website*

www.eu-highnoon.org

#### *Next Newsletter*

*Planned: May 2011* 

# **Workshop and multi-stakeholder platform meeting (D6.5)**

The objective of WP 6 is to develop multi-sectoral adaptation measures with the participation of identified stakeholders. The 6.5 deliverable is a working document that presents the report from multi-stakeholder meetings. It provides an outline of how the meetings in Phase I were carried out and a documentation of the discussions held with various stakeholders in the case study sites. Download this document at http://tinyurl.com/5u5zaos

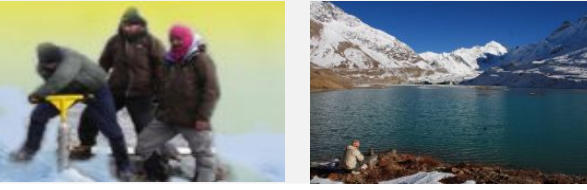

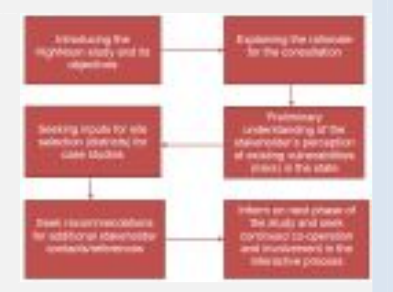

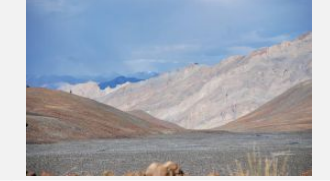

# **Baseline assessment of current and future socioeconomic scenarios for Northern India (D3.3)**

WP 3 develops socio-economic scenarios for Northern India. This deliverable describes available socio economic scenarios from global studies and compares them to scenarios available at district level. The objective is to develop socio economic scenarios that are consistent amongst spatial scales: fitting in a global context, but detailed enough to be informal for the stakeholder process in WP6. Read more in the delivery report at http://tinyurl.com/6j5u6e8

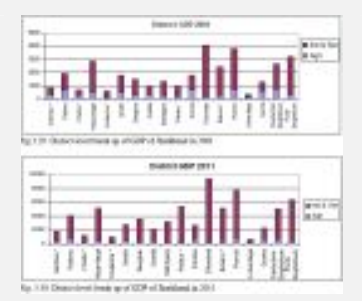

## **HighNoon website:** www.eu-highnoon.org

The website provides information about the programme, the work packages, the case studies, and shows pictures, and links to external sites. The website presents also the latest Delivery Reports (http://tinyurl.com/6dk7e5n), news articles about our research project, general climate change news articles and media attention. If you want to have published more news, articles, other information or documents, please contact: fokke.dejong@wur.nl

# **Analysis of climate uncertainty (1.4)**

The aim of this WP is to make climate model uncertainty relevant to impact modelers and social scientists. This report therefore provides relevant advice to the hydrological modelers on the available climate scenarios, as well as to inform adaptation strategy on the uncertainty in future climate and therefore the uncertainty in adaptation strategy. Download the report at http://tinyurl.com/65agvnt

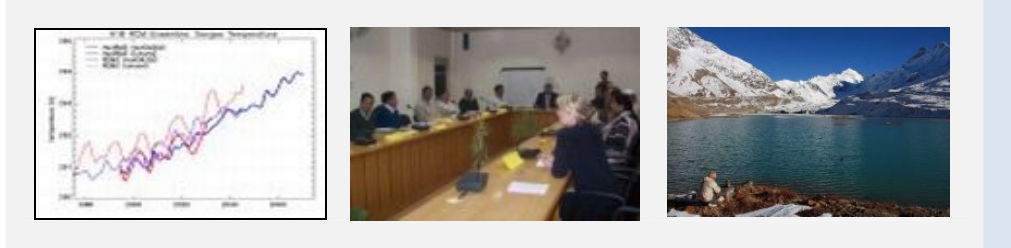

*Upcoming events* 

- HighNoon Side Event, during a sustainability conference, New Delhi, India, March 2011
- EGU General Assembly. 3-8 April 2011, Vienna (http://www.egu. eu)
- Summerschool; mid 2011 (India or Nepal)
- Monsoon Conference, Mumbai, September 2011
- Conference on Glacier melt (prob. Kathmandu, Nepal), early 2012

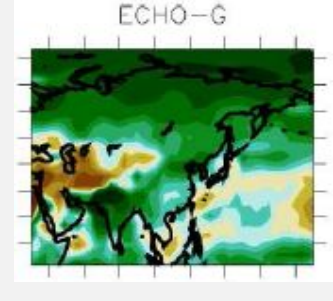

# **Vulnerability Assessment Workshops**

In 2011, multi stakeholder workshops will be organised at the community, district and state level in the four case study areas. These workshops aim to discuss with stakeholders about their vulnerability to climate change as a first step towards identifying and prioritising multi-sector adaptation measures. The first workshop was organized in Rudrapur. A debate on the effectiveness of strategies helped the stakeholders to identify new adaptation strategies to address climate change more effectively. Read more at http://tinyurl.com/6kz23fo

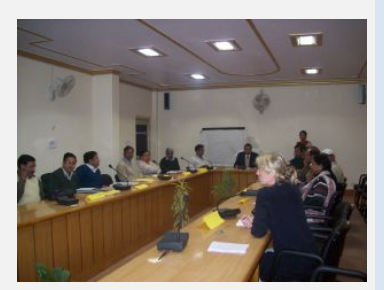

# **HighNoon members**

Dr. Pratap Singh is not working any longer for the HighNoon project. We thank him for his contribution to our project.

We welcome Mrs Puja from the Indian Institute of Technology Delhi (IITD) for joining our programme

If you need contact details from other HighNoon members, then check the intranet contact list (http://www.eu-highnoon.org/intranet). If you want to edit your own contact data, then you can do that by using the edit function in that list, or contact fokke.dejong@wur.nl.

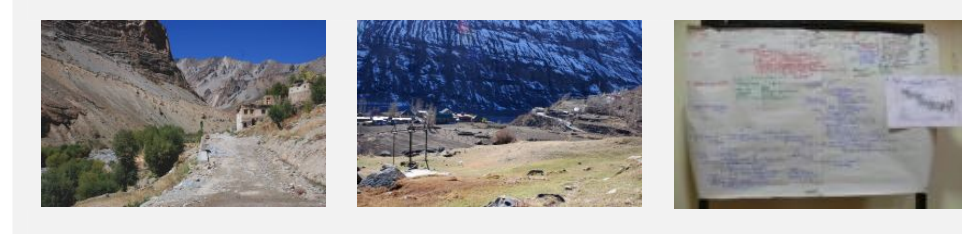

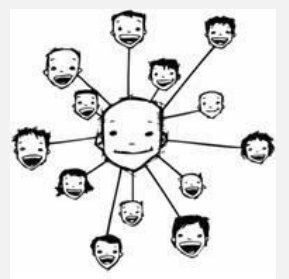